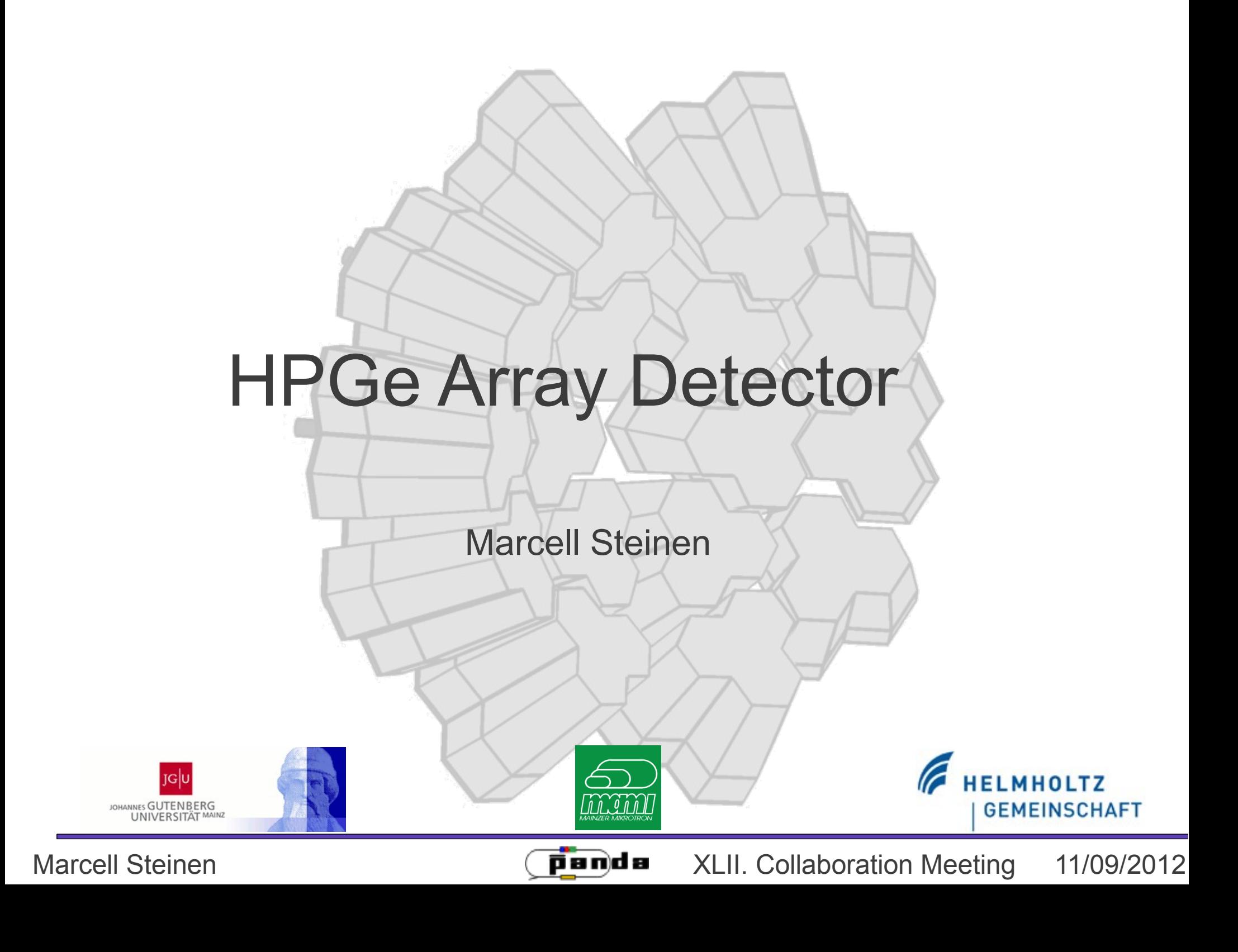

# **Outline**

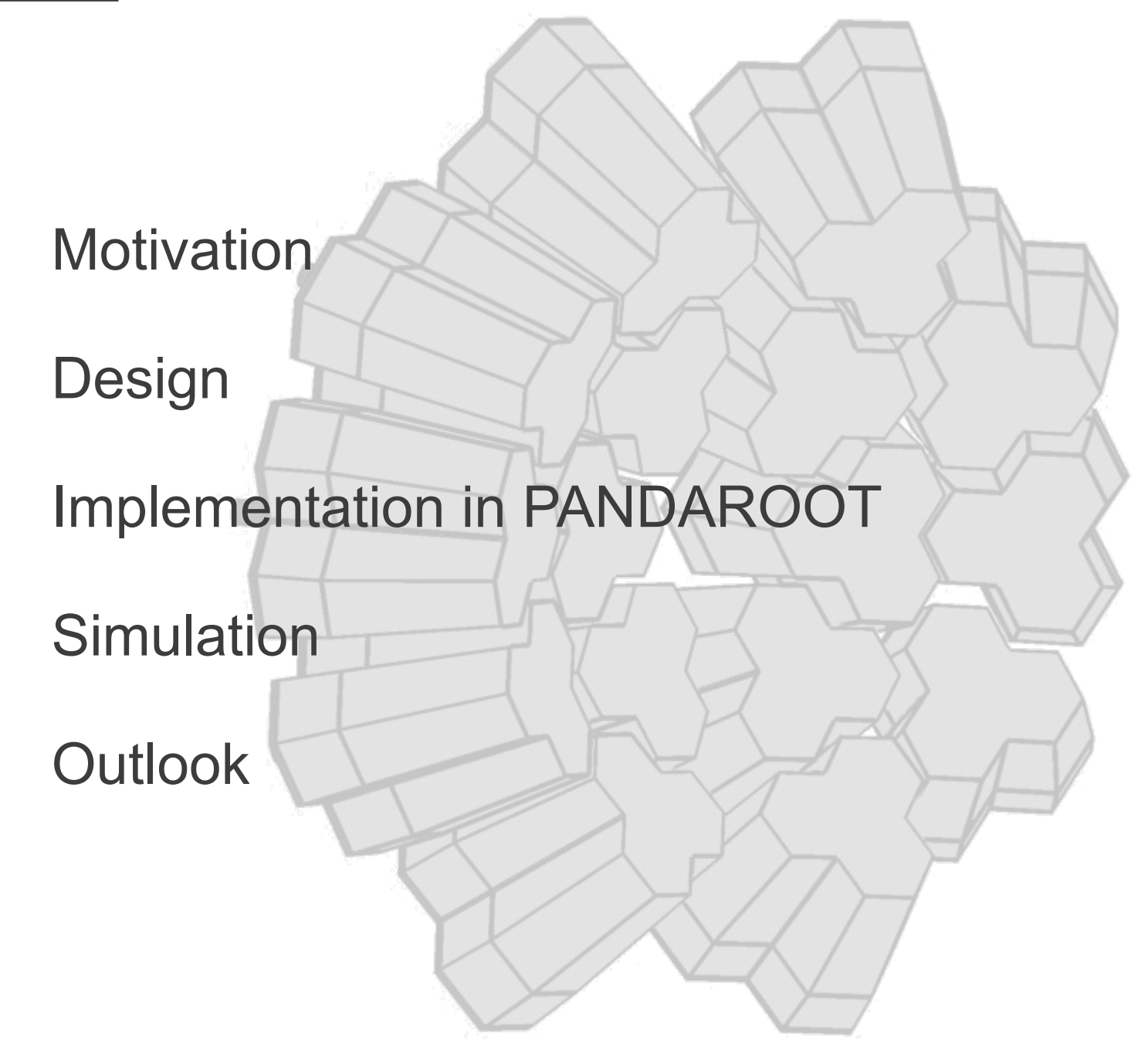

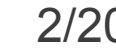

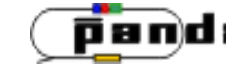

# **Motivation**

# Why do we need such a detector?

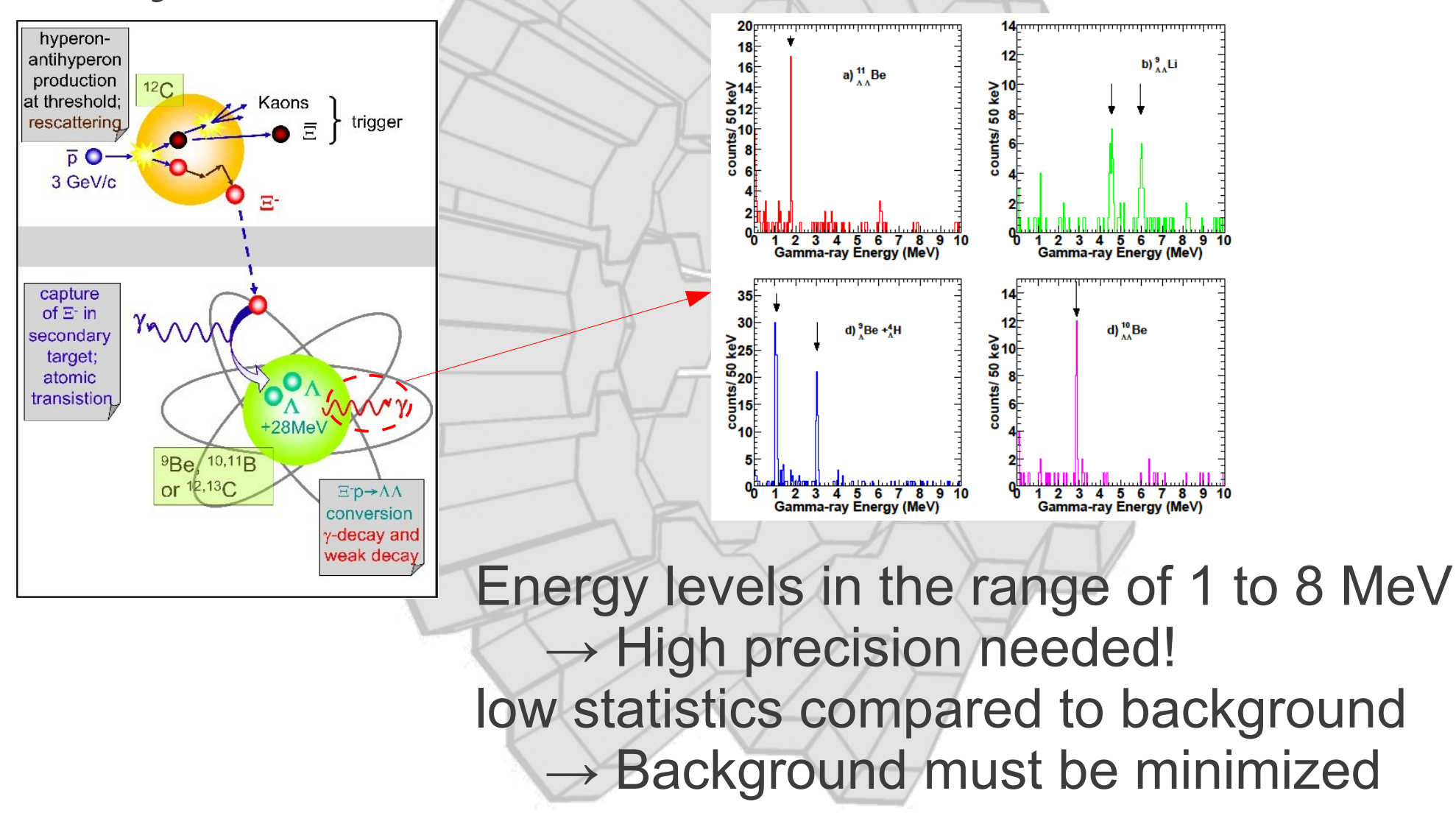

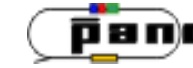

# **Integration of the germaniums in PANDA**

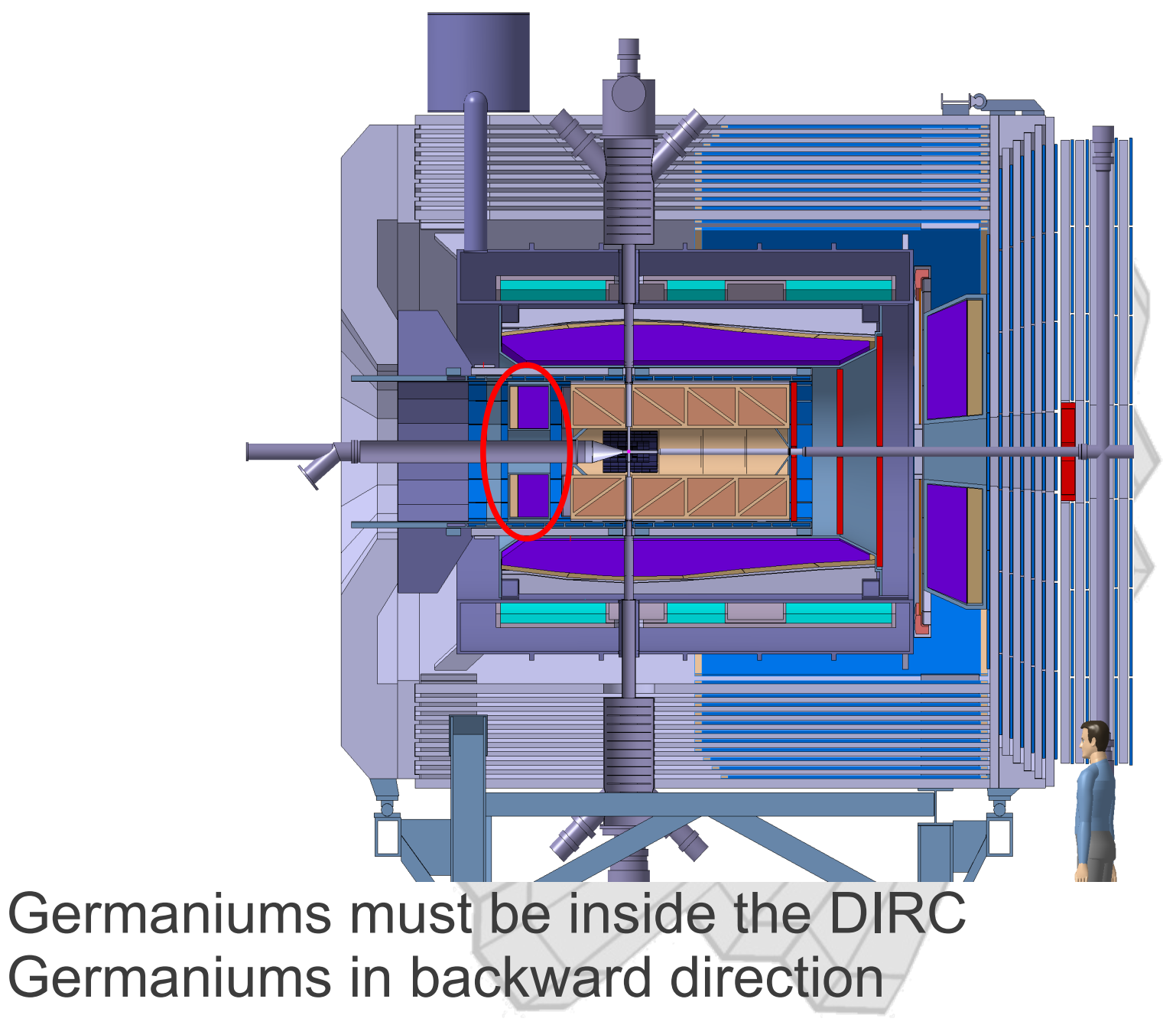

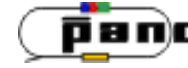

#### **Present Detectors**

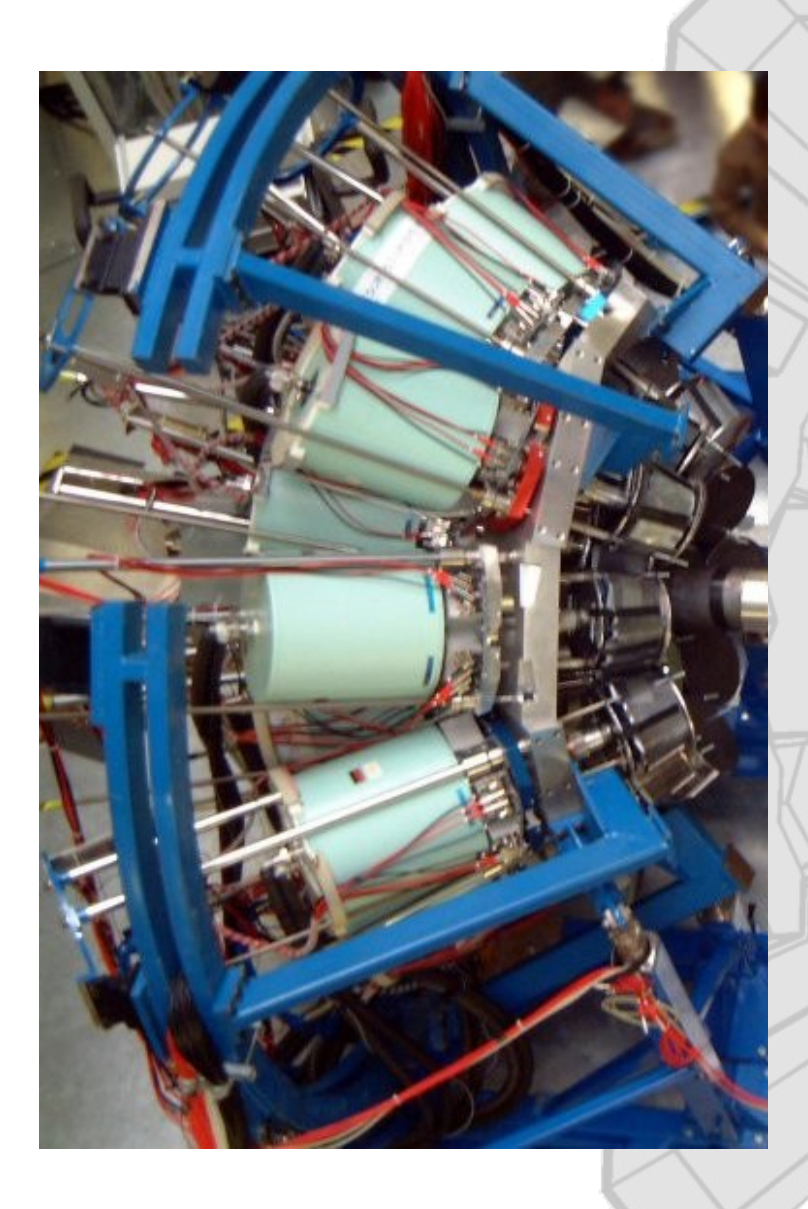

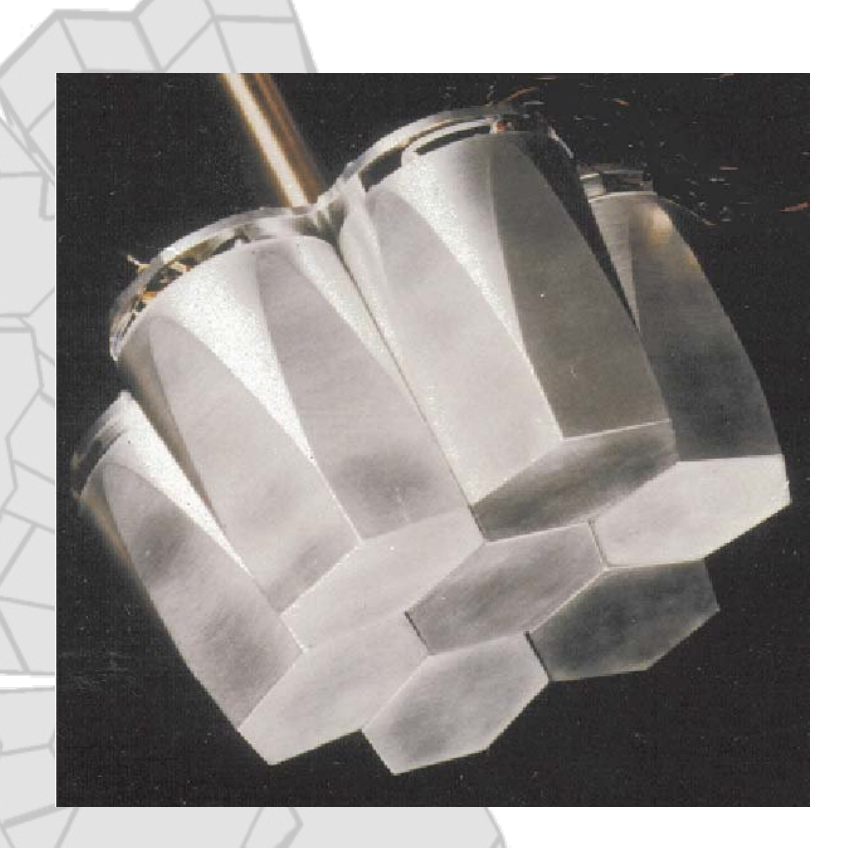

#### EUROBALL (RISING@GSI) Too bulky due to LN2 cooling, doesn't fit inside of the DIRC

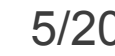

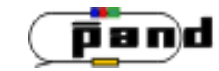

# **Solution**

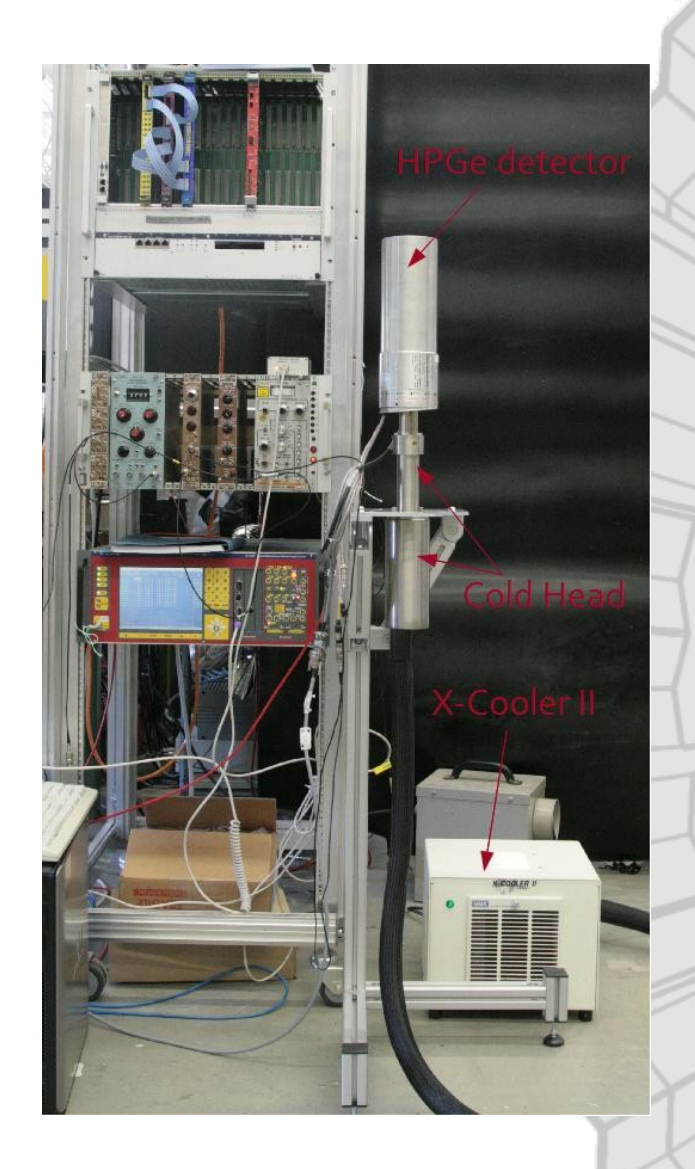

Electro-mechanical cooler: Ortec X-Cooler II

Detectors in backwards angles  $\rightarrow$  Coolers can be placed outside of the spectrometer

Limited cooling power  $\rightarrow$  Number of crystals per cryostat must be reduced

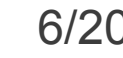

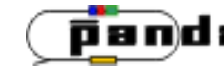

#### **New Design needed!**

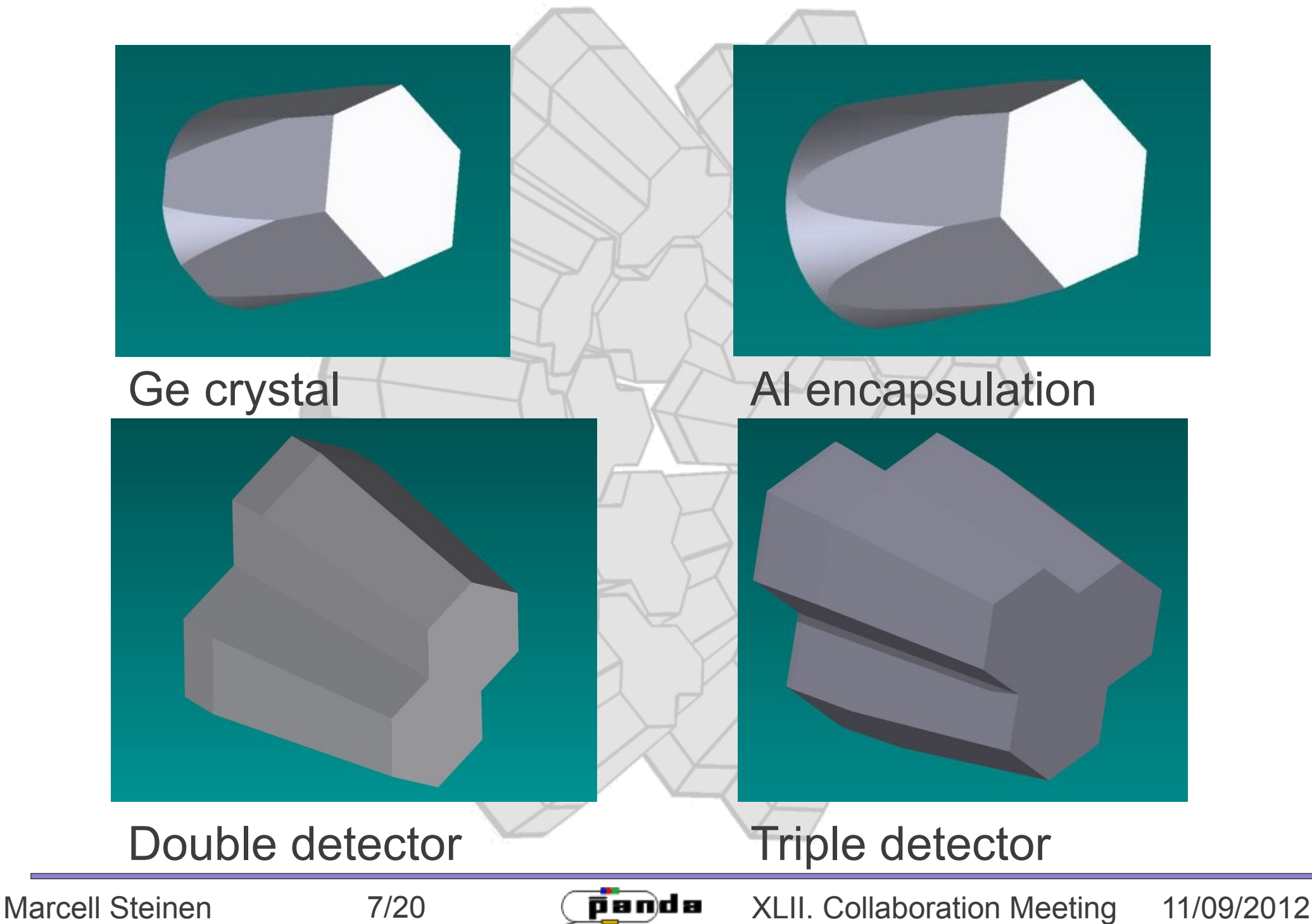

#### **Integration of the germaniums in PANDA**

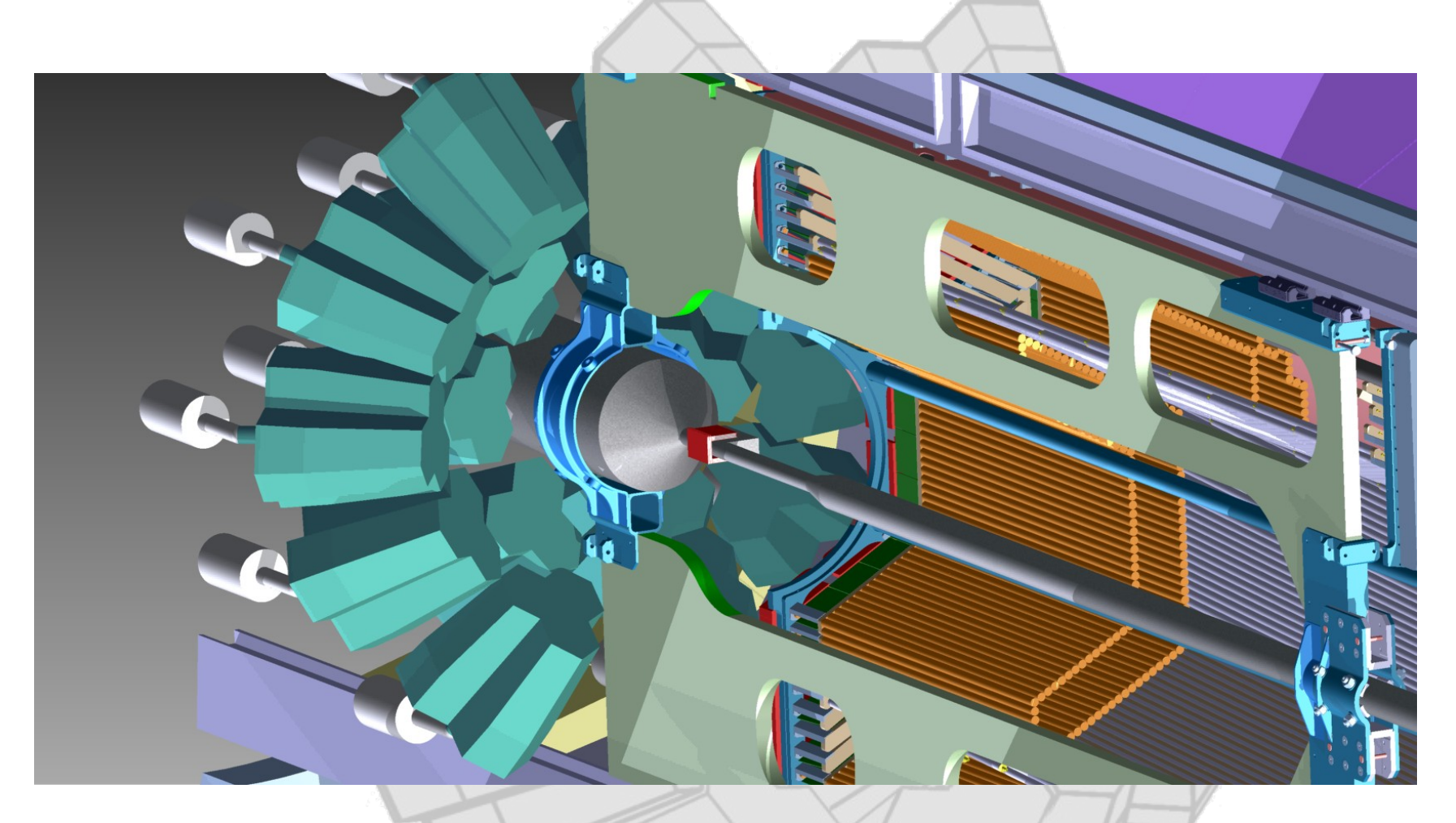

Outer Radius of ~40 cm (STT cabling?) Backward Endcap EMC and MVD removed CT frame and beampipe modified

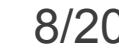

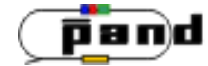

Marcell Steinen 8/20 (panda XLII. Collaboration Meeting 11/09/2012

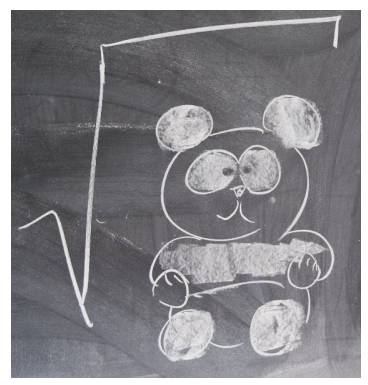

Mamen in Torino

Geometry is too complex for CADconverter (I tried!) Must be build by hand using ROOT classes

New classes in LibHypGe:

PndGeoHypGeBase **PndGeoHypGeCrystal** (encapsulation included) PndGeoHypGeCluster **PndGeoHypGeDoubleCluster PndGeoHypGeTripleCluster**

(not yet in the trunk, development/steinen, sorry)

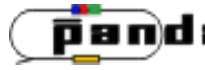

#### PndGeoHypGeCrystal

ogl viewer strikes back ... ogl viewer strikes back ...

#### EUROBALL HPGe crystal in aluminium capsule Tapered shape is created by substracting a TGeoPgon of a TGeoTube

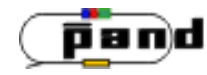

Marcell Steinen 10/20 (panda XLII. Collaboration Meeting 11/09/2012

PndGeoHypGeDoubleCluster

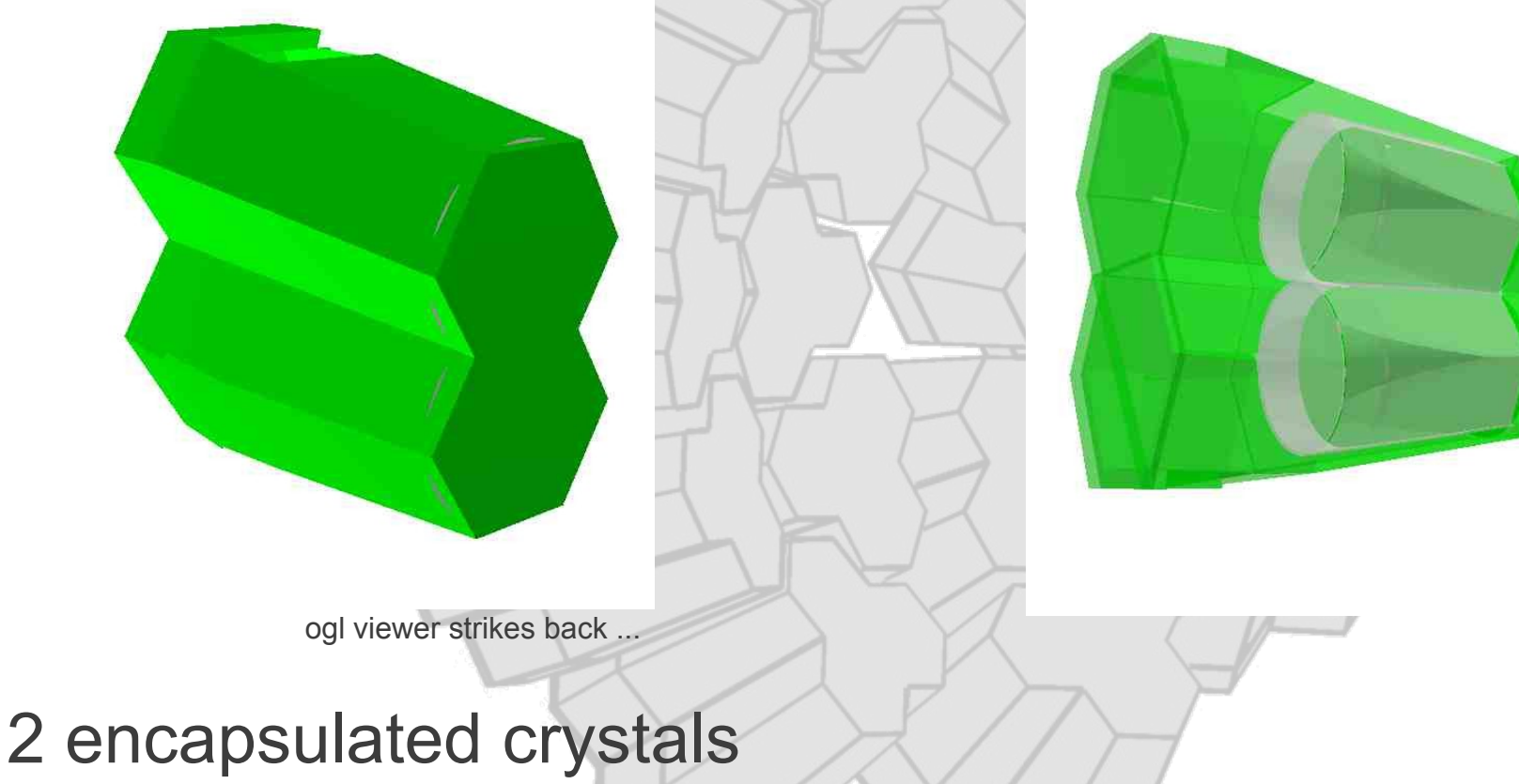

Cryostat (38 TGeoArb8 in a TGeoCompositeShape)

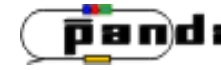

PndGeoHypGeTripleCluster

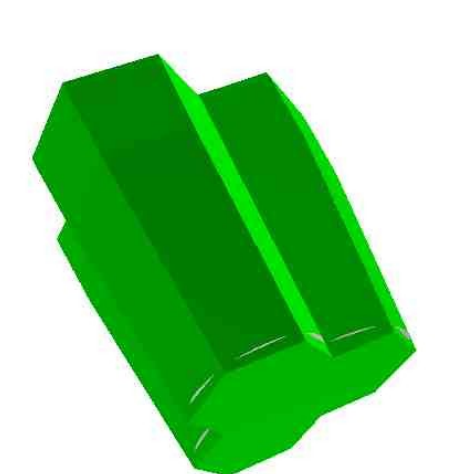

ogl viewer strikes back ...

# 3 encapsulated crystals

Cryostat (46 TGeoArb8 in a TGeoCompositeShape)

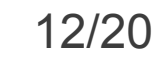

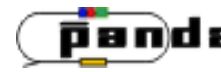

#### **Placing the detectors**

#### In both classes, placement of detectors is achieved via PlaceCluster method

#### By an external TGeoMatrix

void PlaceCluster(TGeoVolume \*top, TGeoMatrix\*ClusterPlaceAndDirectionTranslation,Int\_t \*CrystalNumber);

#### By coordinates and euler angles

void PlaceCluster(TGeoVolume \*top, Double t x, Double t y, Double t z, Double\_t GlobalZOffset , Double\_t phi, Double\_t theta, Double\_t psi,Int\_t \*CrystalNumber);

#### On a sphere by euler angles and radius

void PlaceCluster(TGeoVolume \*top, Double\_t GlobalZOffset, Double\_t Radius , Double\_t phi, Double\_t theta, Double\_t psi,Int\_t \*CrystalNumber);

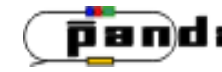

## **Placing the detectors**

#### **Example:**

Macros in \$VMCWORKDIR/macro/hypGe/Marcell/Geometry root files in \$VMCWORKDIR/geometry

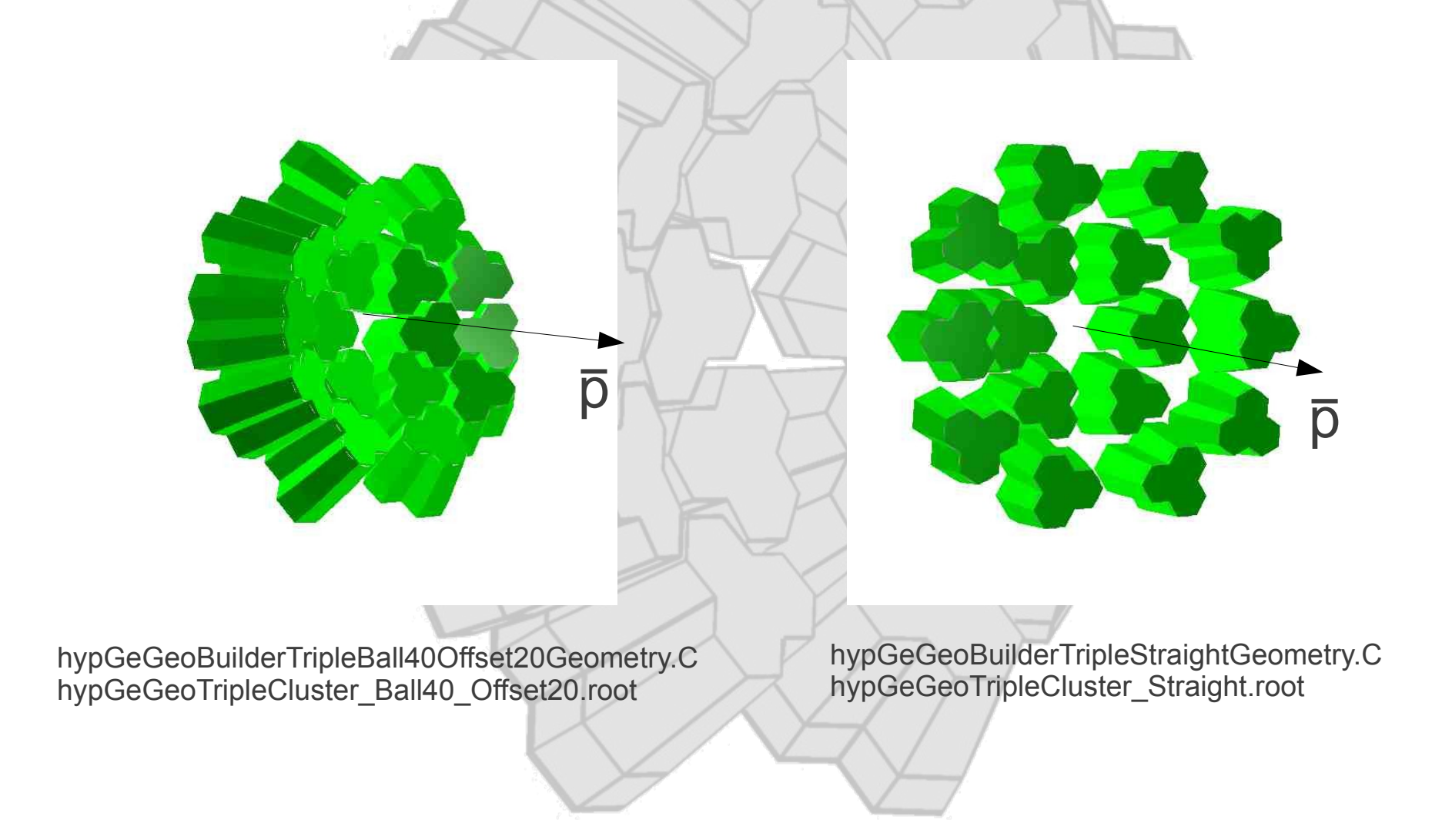

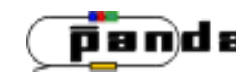

# **Event simulation**

# **Example:**

testing the geometrical acceptance of the detectors

\$VMCWORKDIR/macro/hypGe/Marcell/Sim\_macros/sim\_extparameters.C

PndBoxGenerator for γ pdg code 22 fixed energy 1 MeV (e.g.) 10<sup>7</sup> γ isotropic in Φ and Θ

GEANT 4

hypGeGeoTripleCluster\_Ball40\_Offset20.root

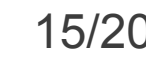

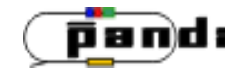

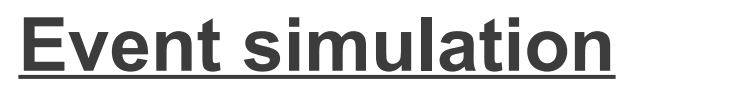

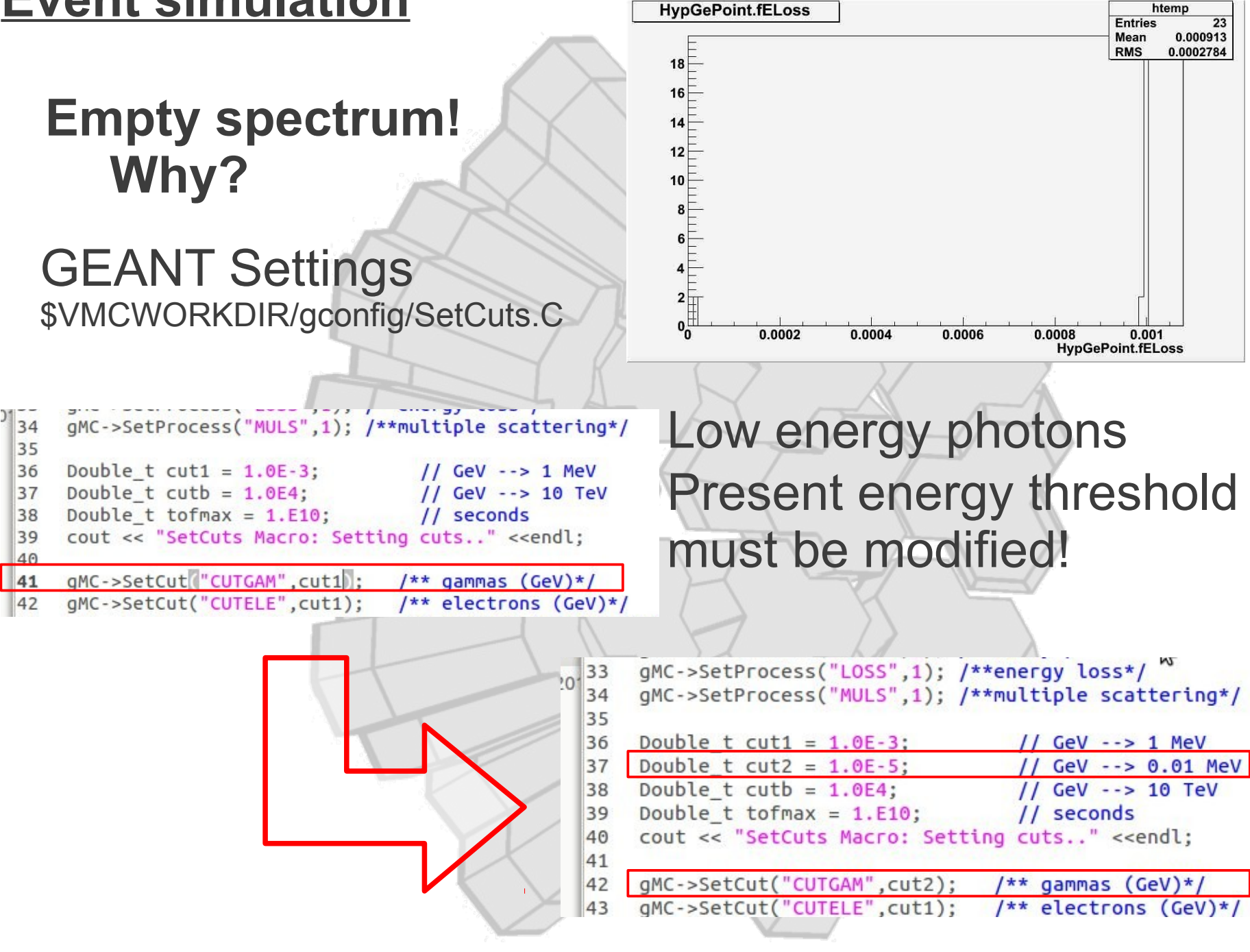

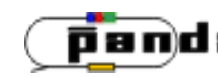

Marcell Steinen 16/20 (Panda XLII. Collaboration Meeting 11/09/2012

# **Event simulation**

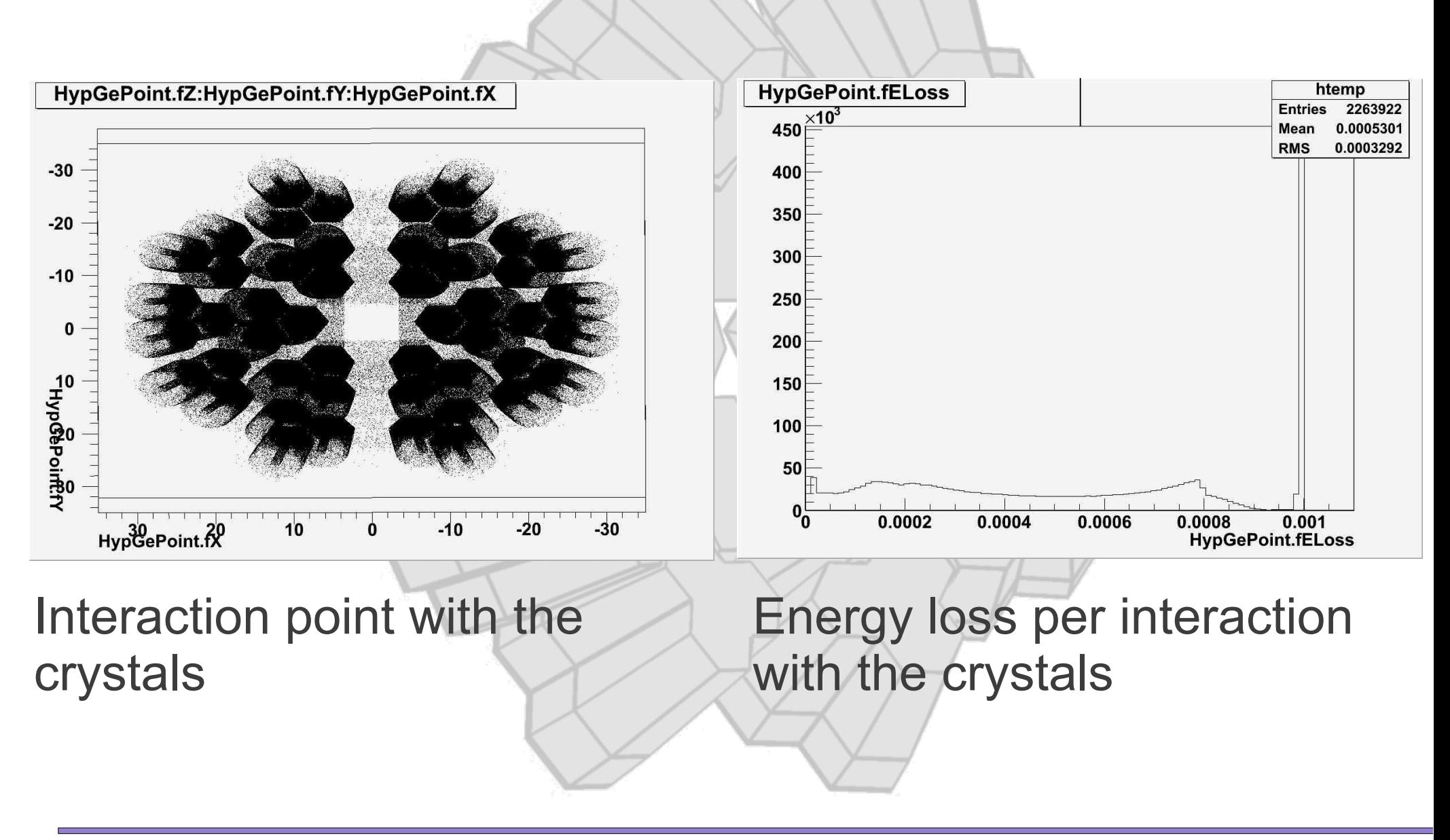

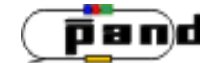

Marcell Steinen 17/20 (panda XLII. Collaboration Meeting 11/09/2012

# **Analysing the pseudo data**

#### Make a spectrum of the full energy loss per event

\$VMCWORKDIR/macro/hypge/Marcell/Analysis\_macros/ GammaSpectraAnalysis\_extparameter.C

#### Each hit is smeared with 2 keV (preliminary)

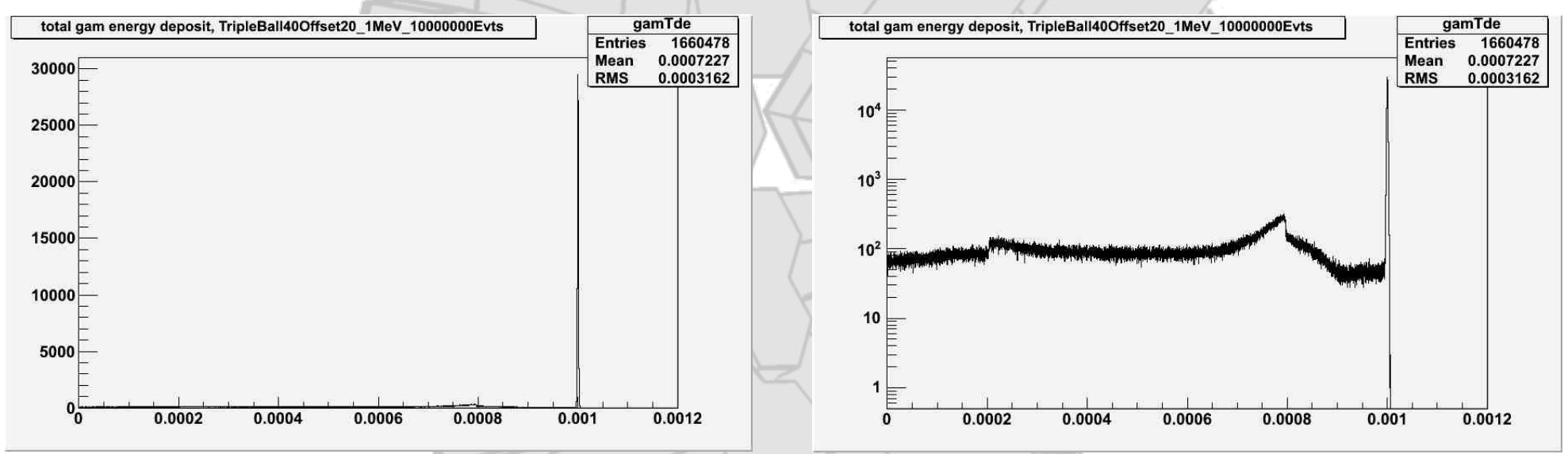

Information can be gathered from this spectra: Full-Energy-Eff., Peak/Comp., Resolution

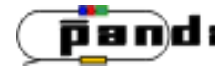

# **Outlook**

Background signal generation to see the influence of neutrons/protons impinging in the detector

- Find a optimally balanced geometry (Full-Energy-Eff. and background (radiation damage!))
- Emulate the electric response of such a detector to generate realistic pulse signals

Add more detail to the geometry

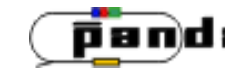

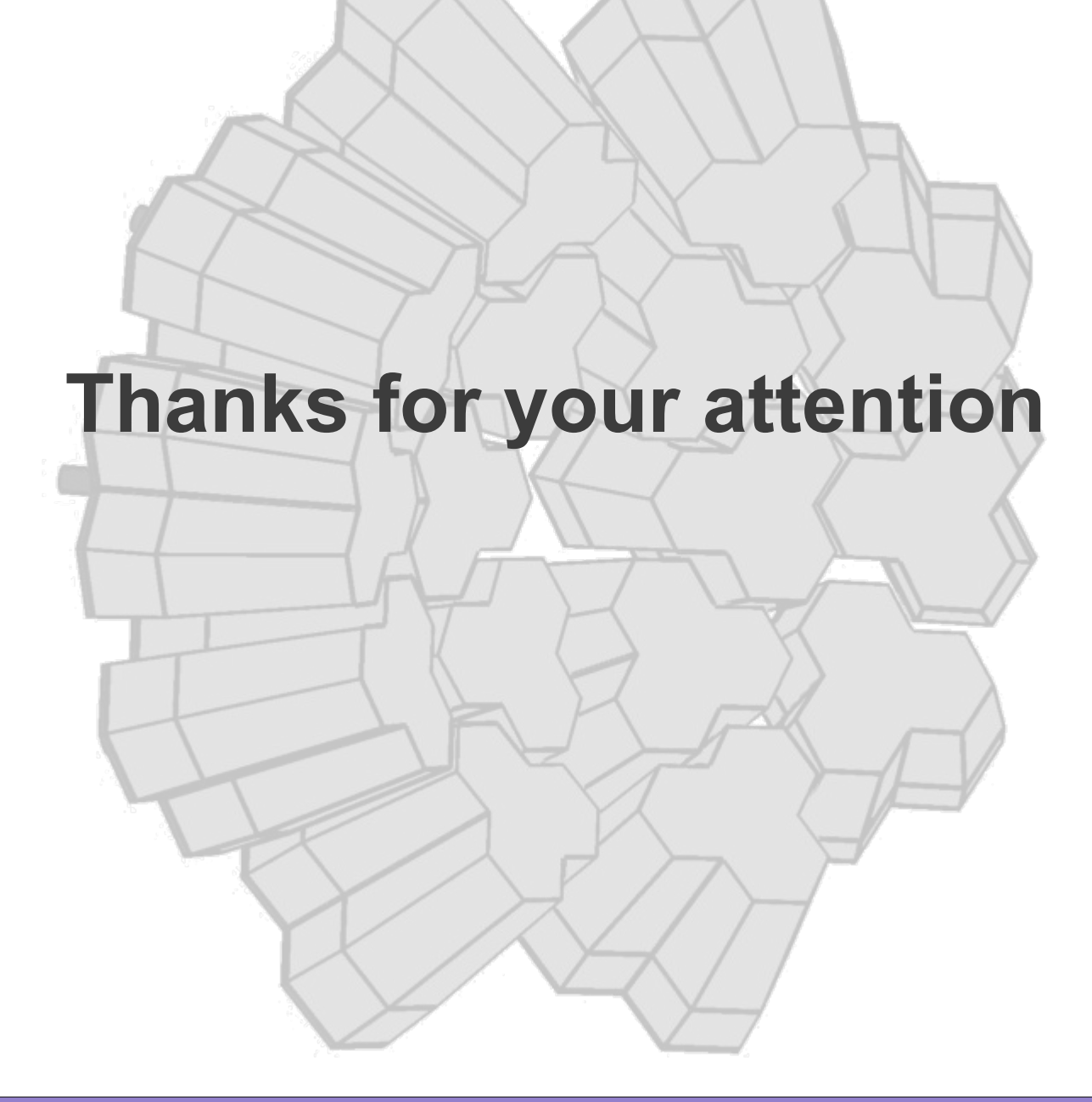

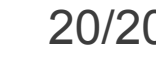

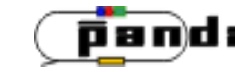

Marcell Steinen 20/20 XLII. Collaboration Meeting 11/09/2012